## Text

El objetivo es mostrar valores del sensor en tiempo real y combinarlos con texto.

Hay que añadir un sensor Ultrasónico.

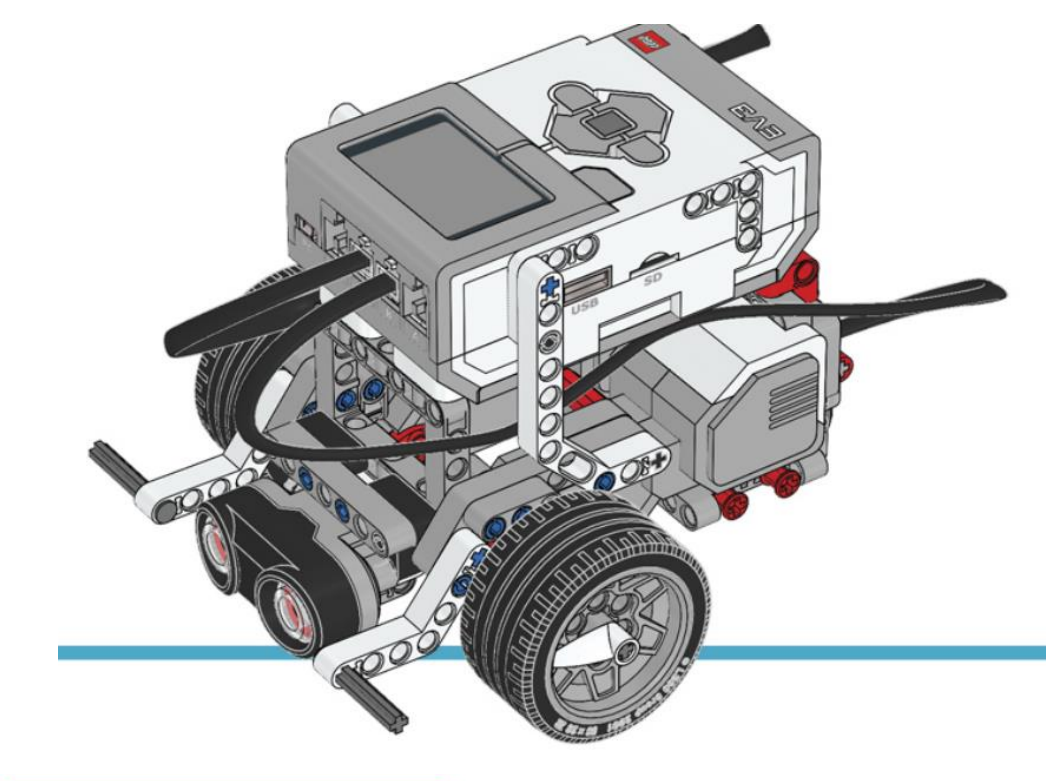

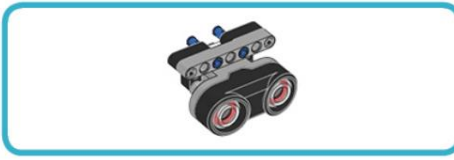

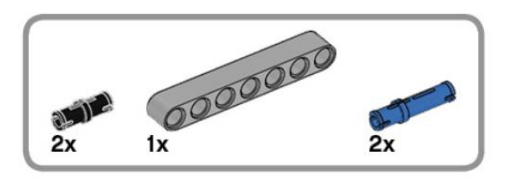

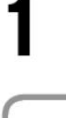

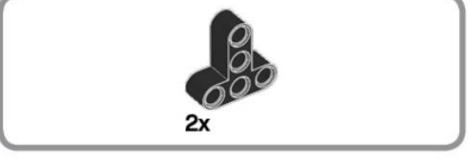

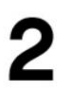

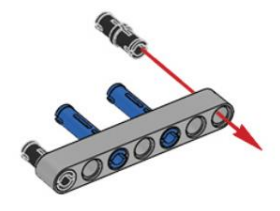

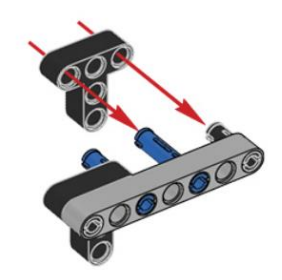

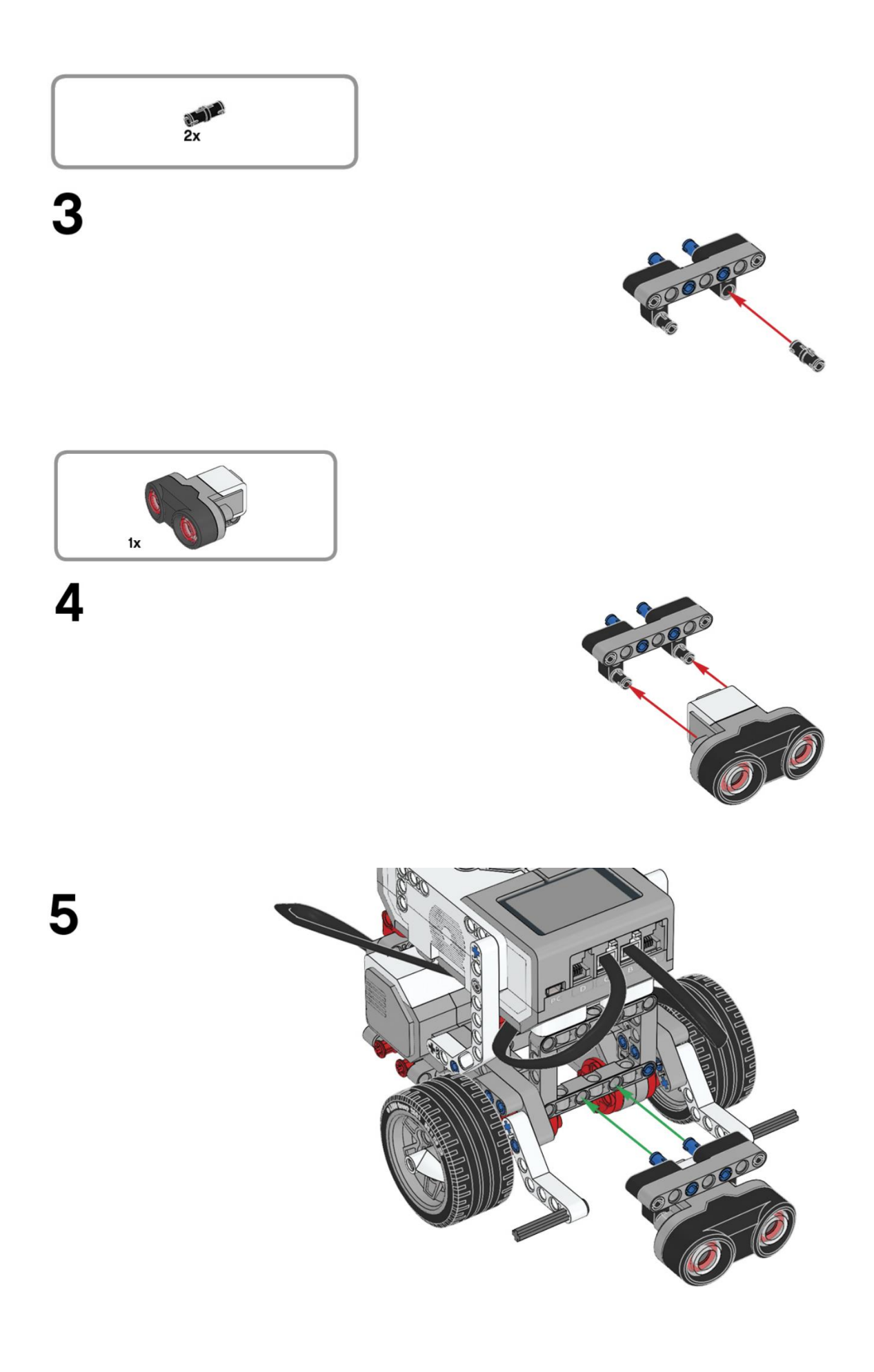

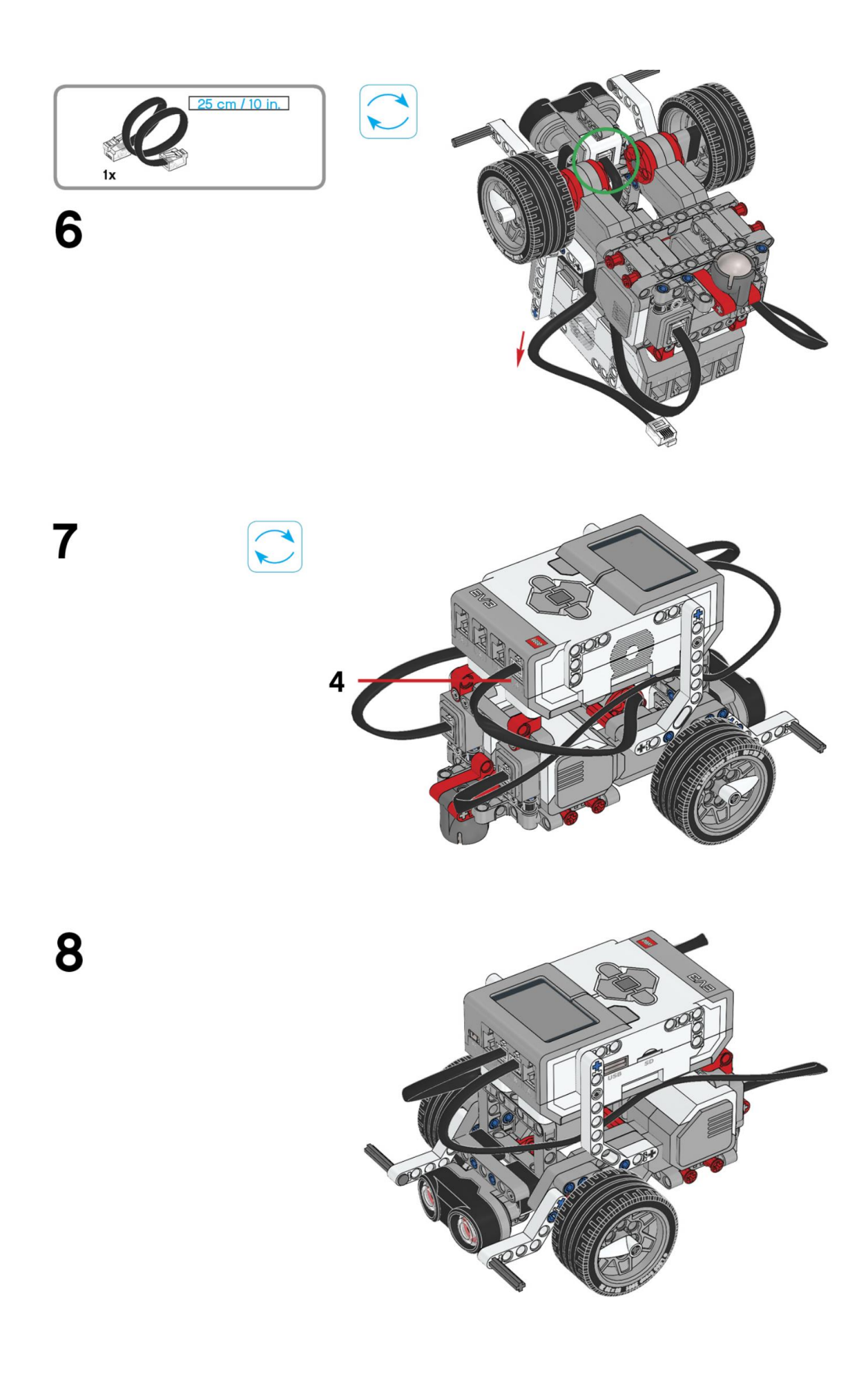

Este es el resultado:

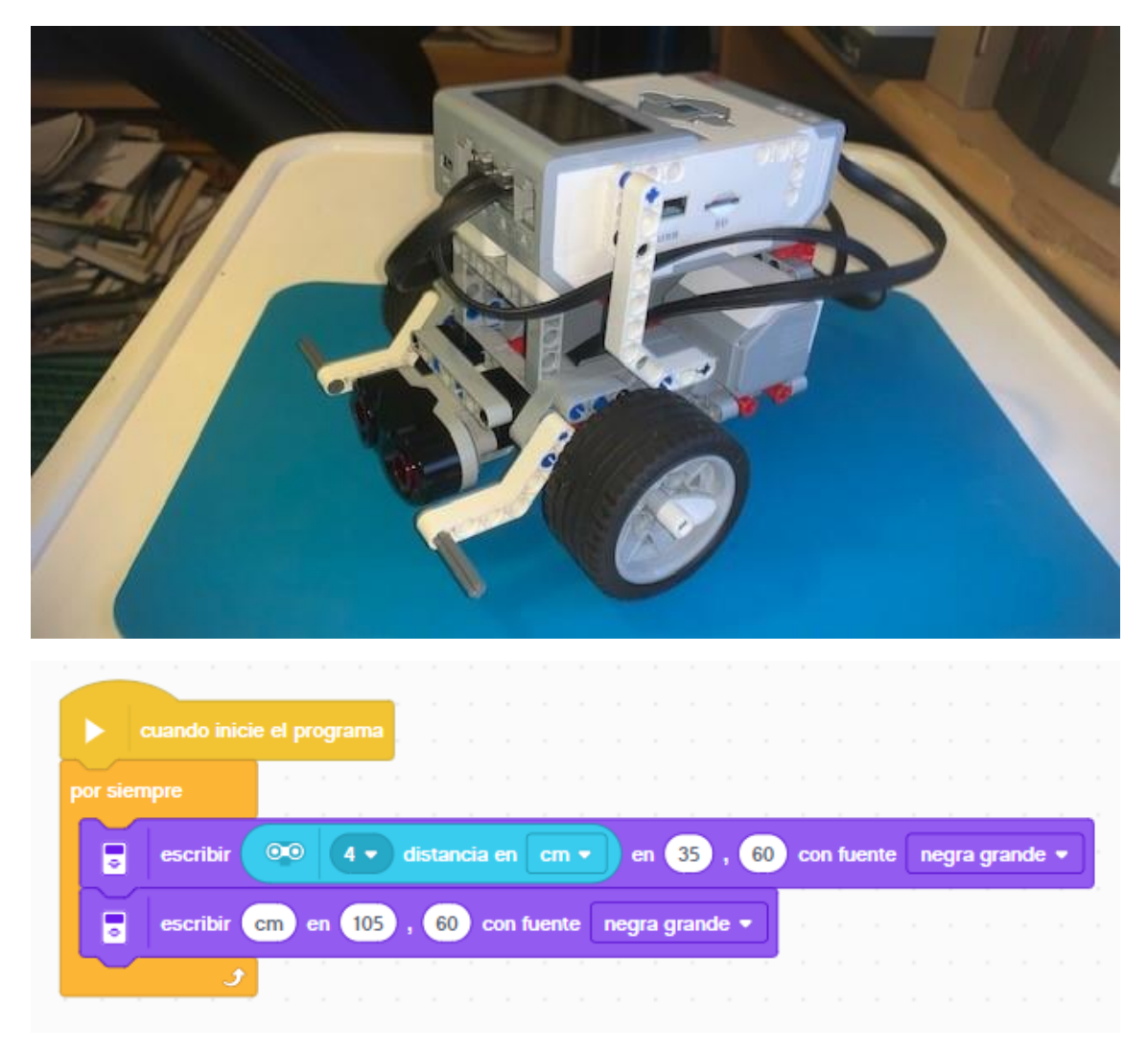

Agregamos un bucle infinito.

Agregamos el bloque escribir con la información sensor ultrasónico para que nos diga la distancia que esta del objeto con sus respectivas coordenadas y con fuente negra grande.

Agregamos un bloque escribir con la palabra "cm" con sus respectivas coordenadas y con fuente negra grande.

Según la distancia del objeto esta la muestra por pantalla.

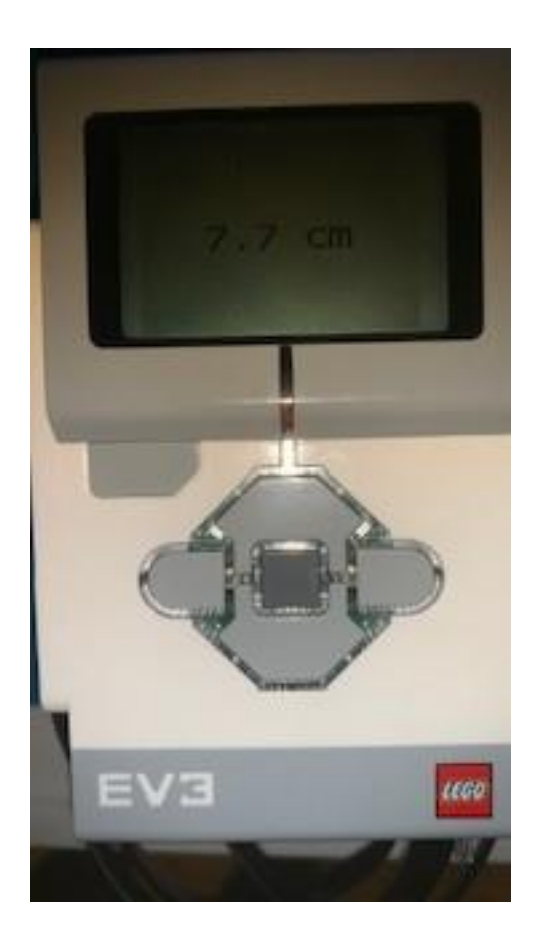

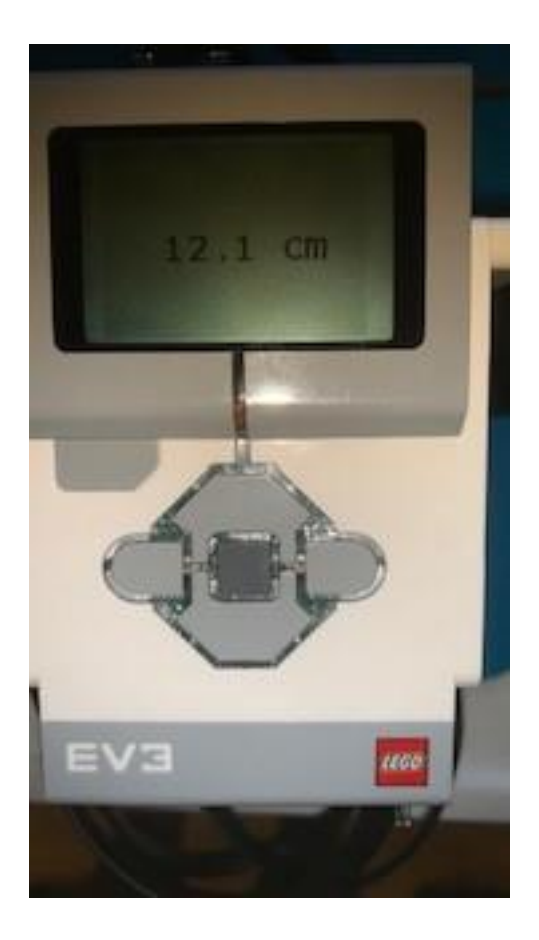